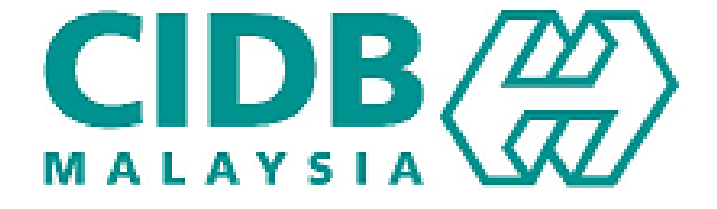

# **CENTRALIZED INFORMATION MANAGEMENT SYSTEM (CIMS)**

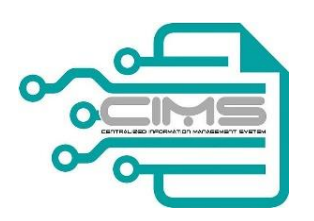

### **MANUAL PENGGUNA**

# Competency Management System (CMS)

# **Kursus Integriti dan Kod Etika Kontraktor V 1.0**

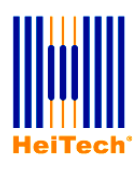

**© HeiTech Padu Berhad***,* KualaLumpur**,** 2000. Company Number: 310628-D

**© HeiTech Padu Berhad***,* KualaLumpur**,** 2000.

Company Number: 310628-D

Hak Cipta Terpelihara. Tidak dibenarkan mengeluar ulang mana-mana bahagian dari dokumen ini dalam apa juga bentuk dan dengan cara apa jua sama ada secara elektronik, duplikasi, mekanik, rakaman atau cara lain sebelum mendapat izin bertulis (e-mel) daripada pemilik.

Cetakan dan edaran pertama, Februari 2017

#### Kandungan

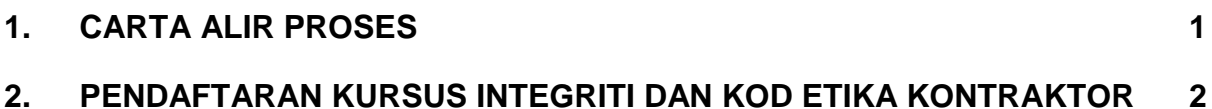

#### **MAKLUMAN**:

Manual Pengguna ini akan digunapakai bagi **Kursus Pengurusan Bisnes**. Pengguna cuma perlu menukar pilihan kursus daripada Kursus Integriti & Kod Etika Kontraktor kepada Kursus Pengurusan Bisnes.

#### <span id="page-3-0"></span>**1. CARTA ALIR PROSES**

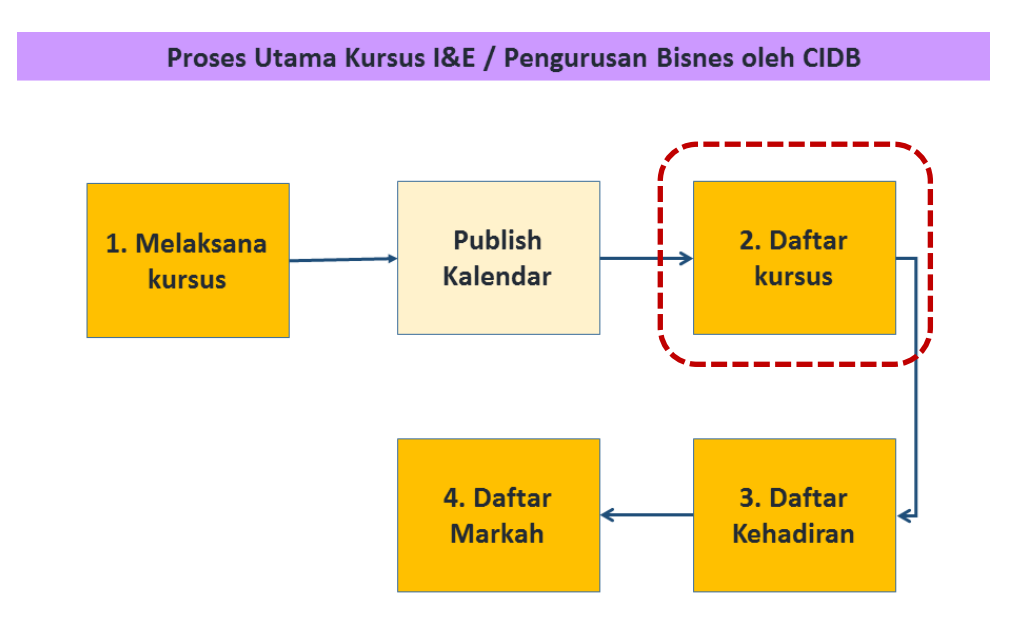

#### 2. Daftar Kursus Integriti & Kod Etika Kontraktor / Pengurusan Bisnes - CIDB

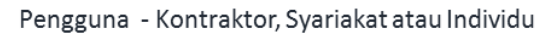

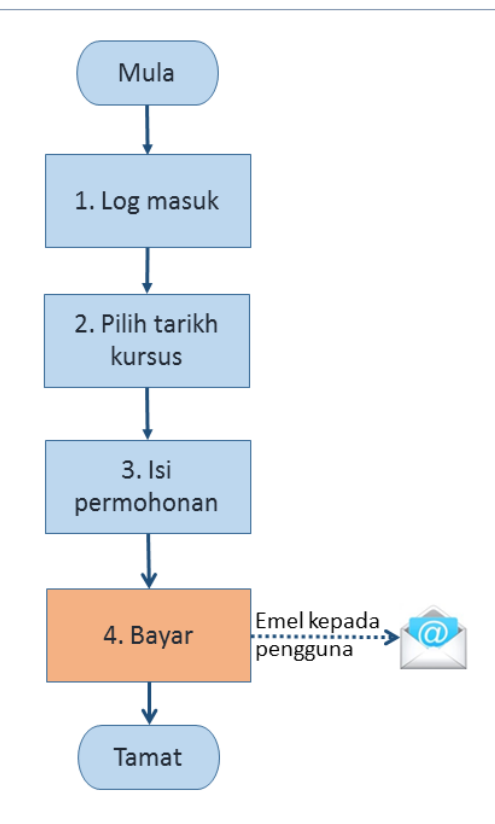

#### <span id="page-4-0"></span>**2. Pendaftaran Kursus Integriti dan Kod Etika Kontraktor**

Modul ini adalah untuk kontraktor mendaftar kursus melalui proses permohonan dan pendaftaran bagi Kursus Integriti dan Kod Etika Kontraktor dan oleh pemohon individu, personel binaan atau kontraktor.

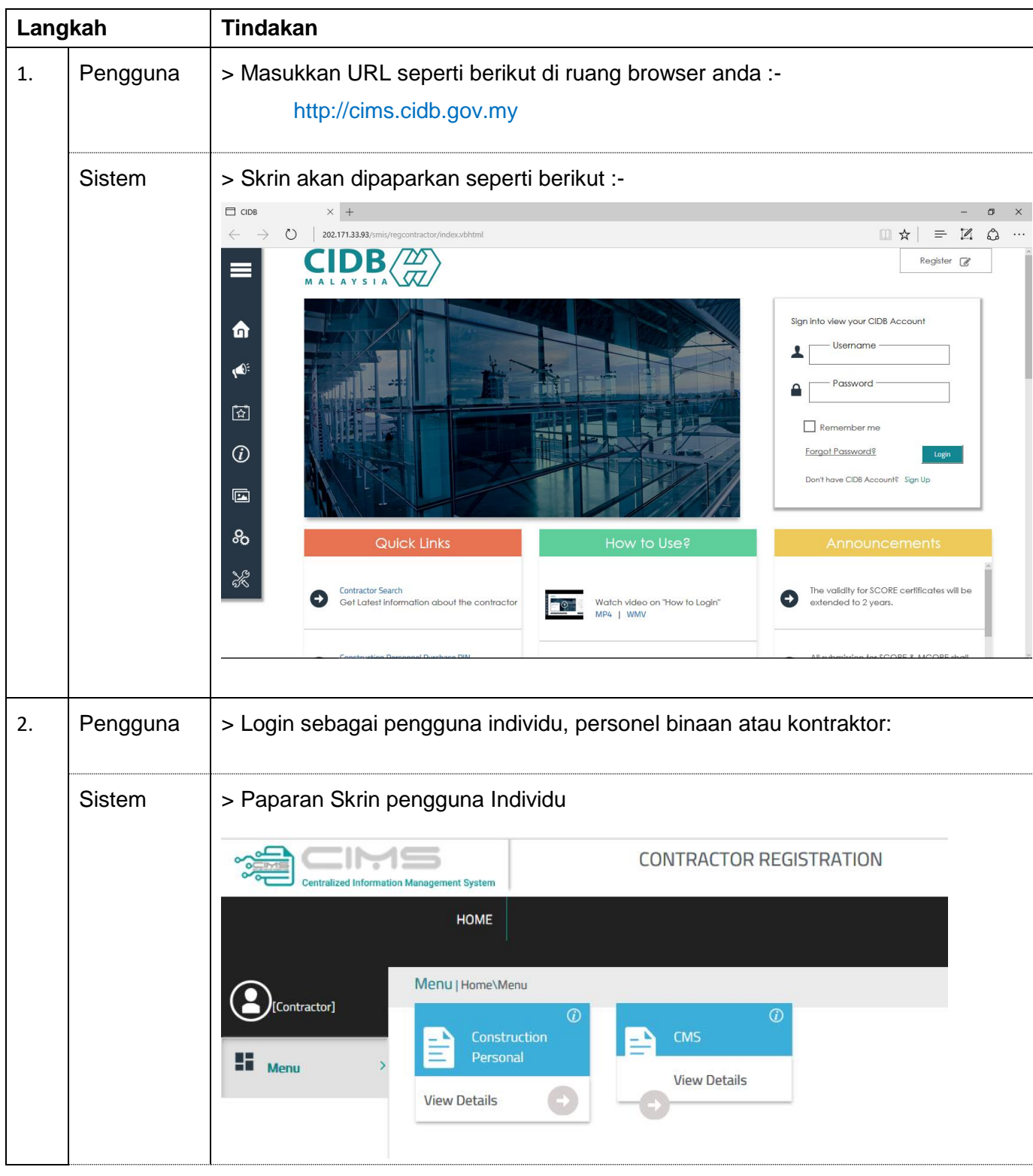

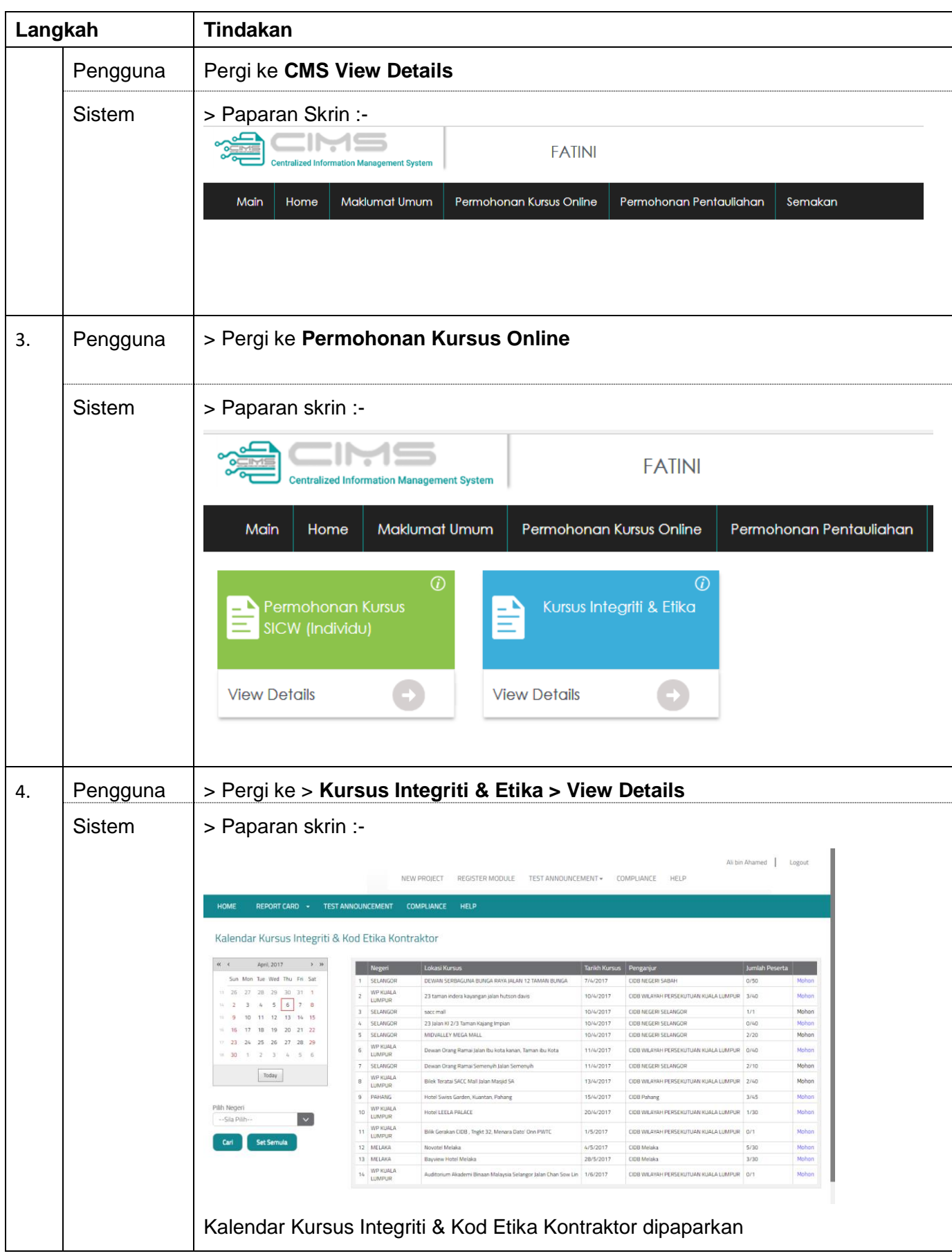

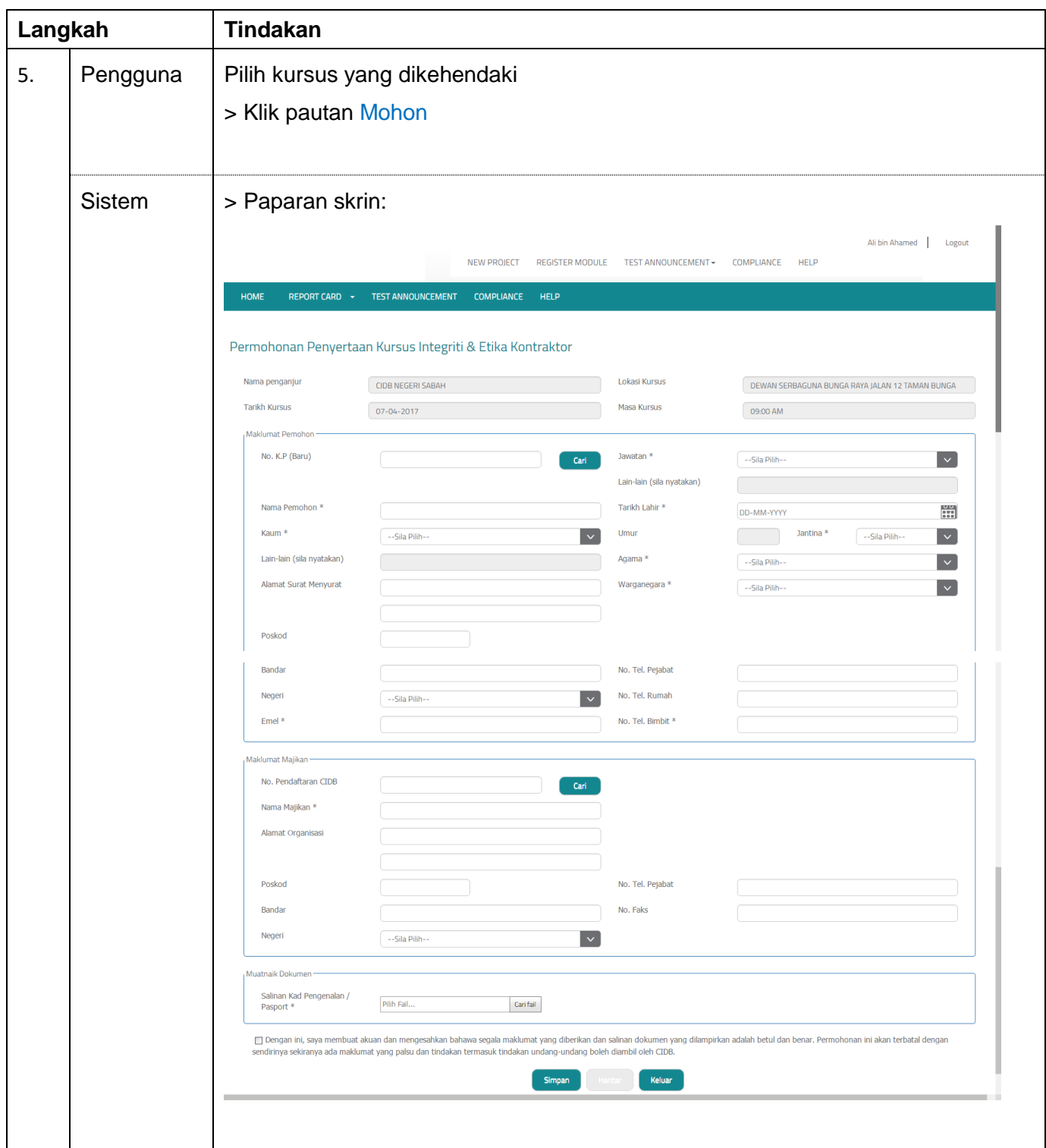

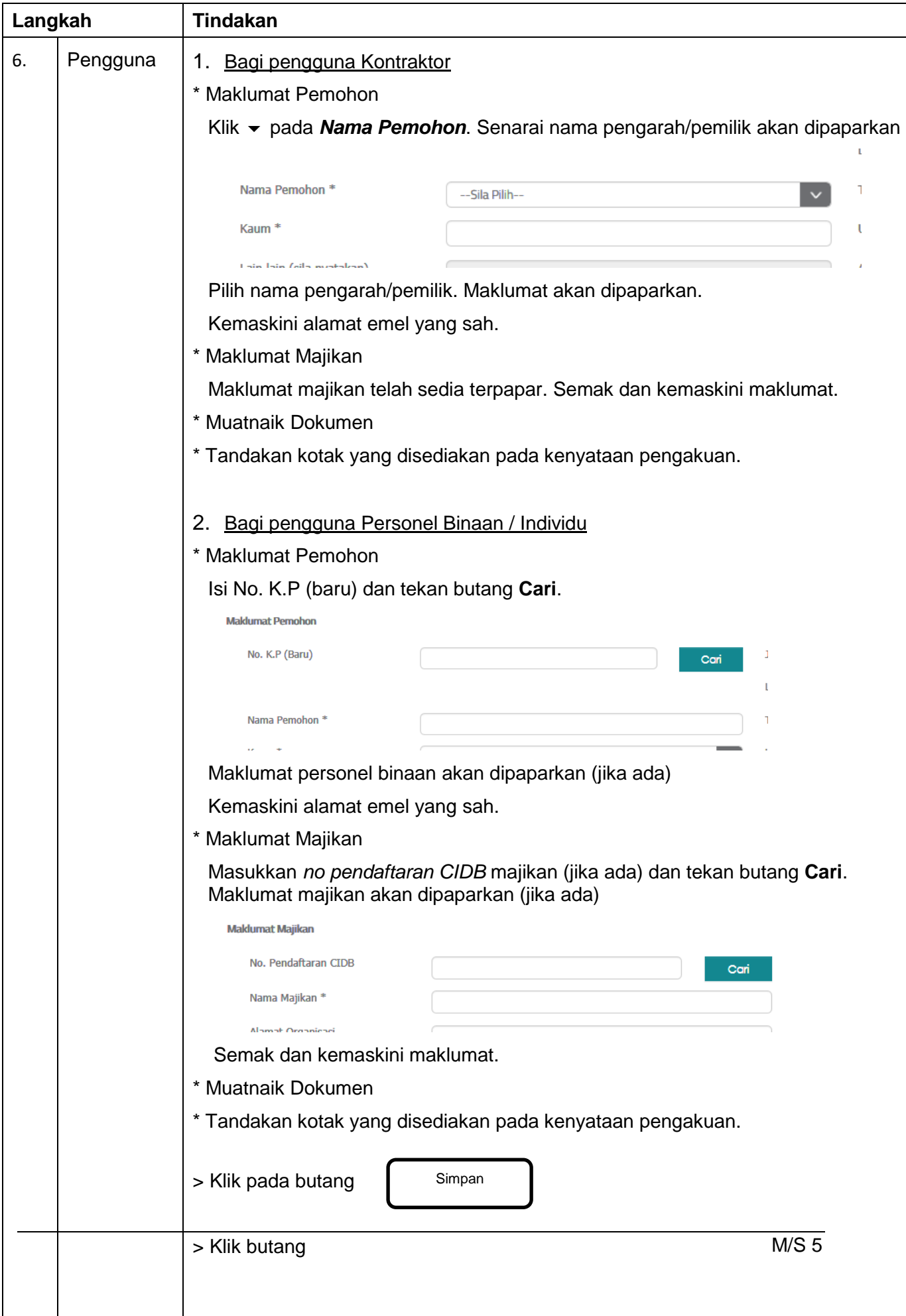

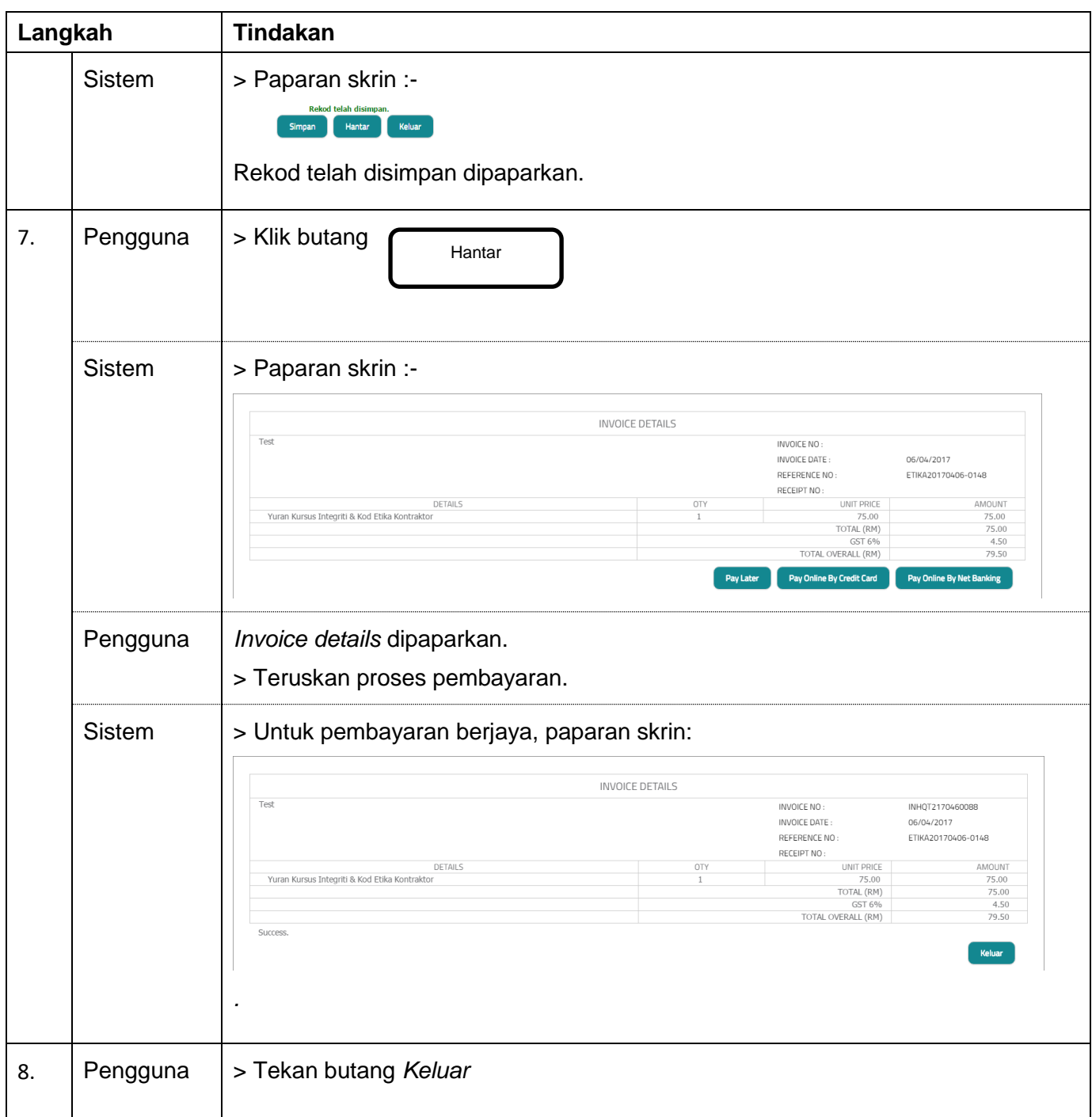

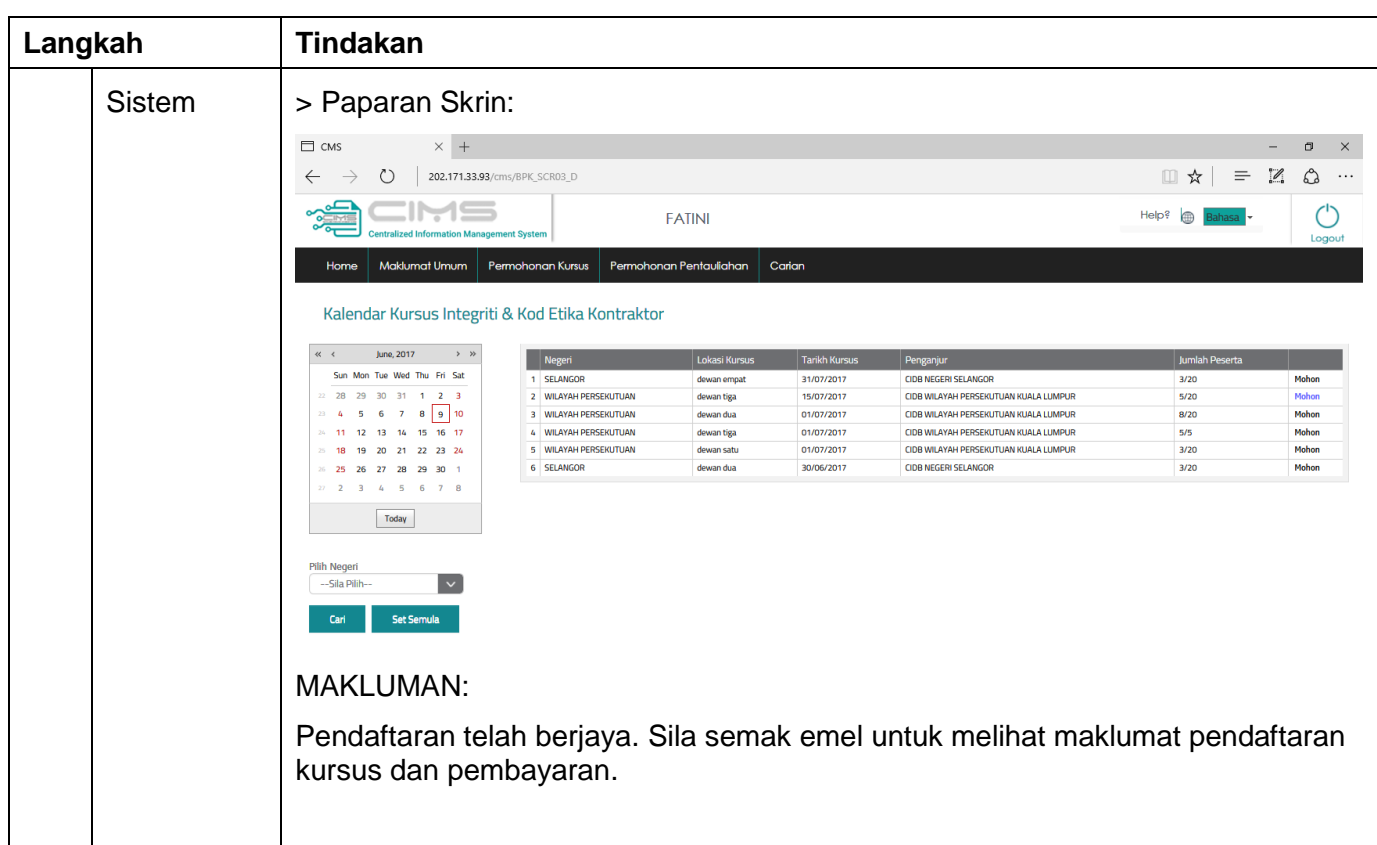

**SELESAI**